# Variable Types QUIZ

:This quiz is meant to help you understand how to initialize the different TYPES of variables, e.g.

```
int number = 2;
float percent = 95.6;
boolean answer = true;
String name = "James";
```
## Question 1

Initialize the variable below: **int count**

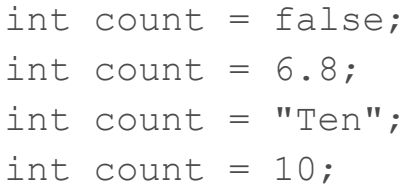

#### Question 2

Initialize the variable below: **float temperature**

```
float temperature = "Sixty-eight";
float temperature = true;
float temperature = 68;float temperature = 68.0;
```
#### Question 3

Initiallize the variable below: **String distance;**

```
String distance = 10;
String distance = 10.0;
String distance = false;
String distance = "ten miles";
```
### Question 4

Initiallize the variable below: **boolean onFire;**

```
boolean onFire = 100%;
boolean onFire = "YES, burning up!";
boolean onFire = 99.9;
boolean onFire = true;
```
ANSWER KEY:

Question 1 int count =  $10;$ 

Question 2 float temperature =  $68.0$ ;

Question 3 String distance = "ten miles";

Question 4 boolean onFire = true;